## <<ASP.NET >>

 $<<$ ASP.NET  $>>$ 

- 13 ISBN 9787302207412
- 10 ISBN 7302207410

出版时间:2009-8

页数:507

PDF

更多资源请访问:http://www.tushu007.com

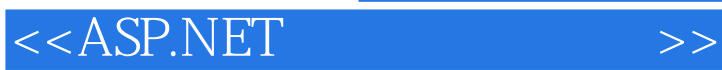

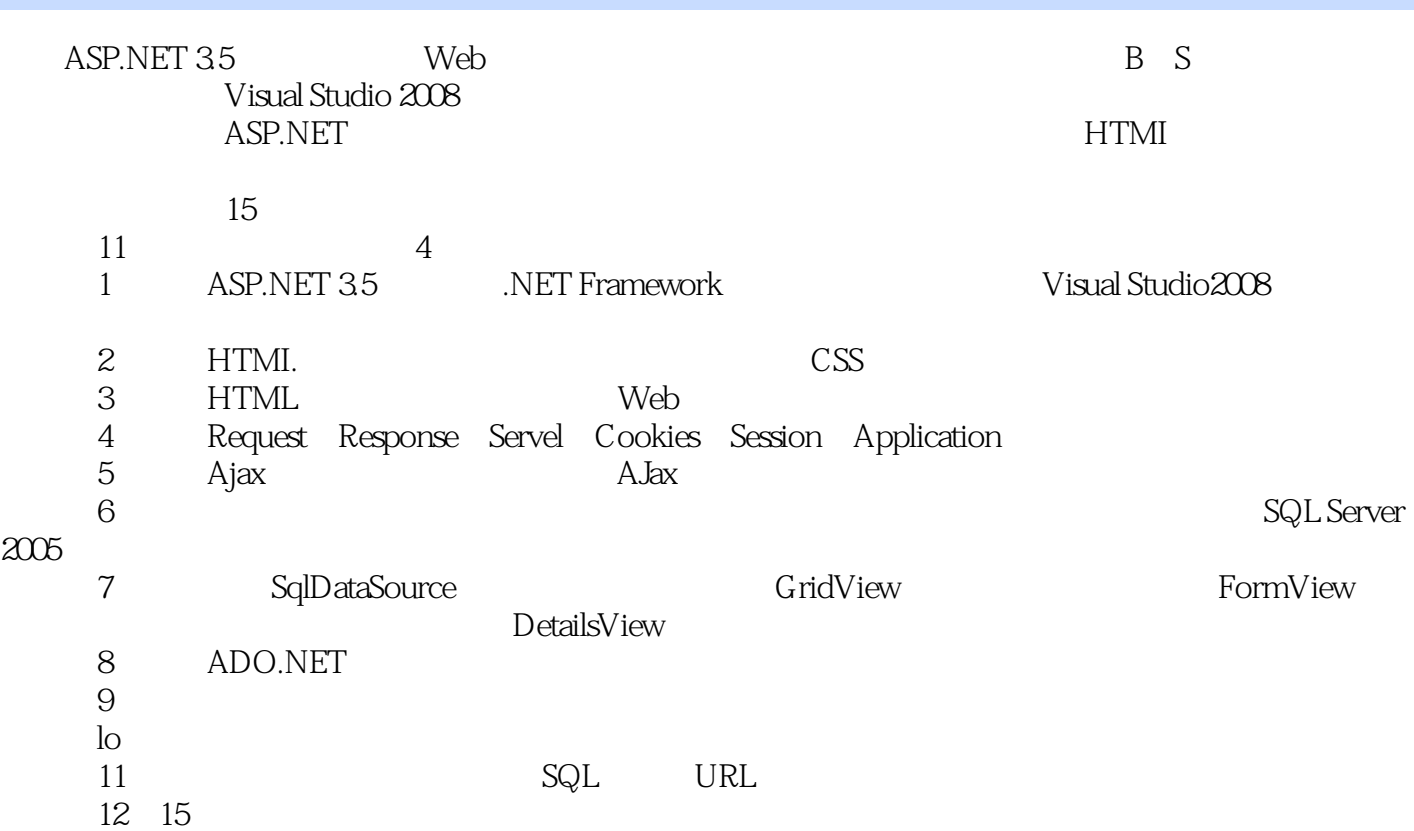

在理论知识讲解的过程中也引用了大量的实例、截图并详细讲解了操作步骤.相关代码列举清晰,使用

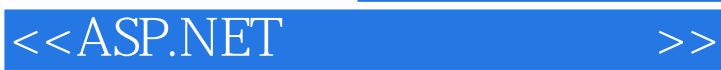

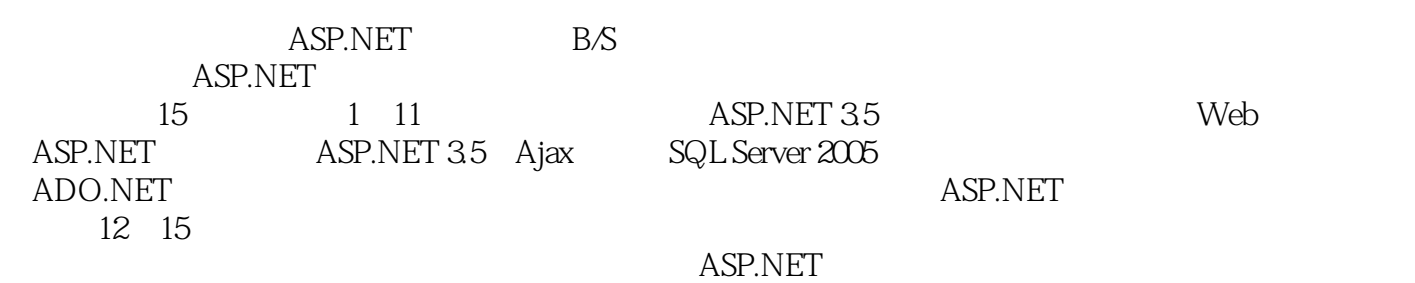

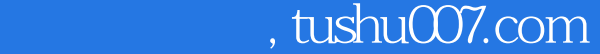

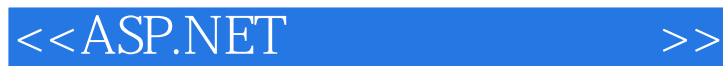

著有《Java就业培训教程》《JavaScript网页开发》《深入体验Java Web开发内幕-核心基础》《深入体 Java Web $\rule{1em}{0.15mm}$ Java sanada sa $\,$ Java sa $\,$ Java sa $\,$ Java sa $\,$ Java sa $\,$ Java sa $\,$ Java sa $\,$ 套Java学习视频,被誉为"中国Java培训第一人"。  $C/C++/VC++$  VB Java SQL Server ORACLE ASP JSP J2EE

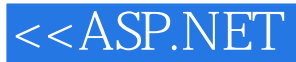

1 ASP.NET 3.5 1.1 ASP.NET 3.5 1.2 ASP.NET 3.5 1.2.1 .NET Framework 3.5 1.2.2 Web 1.23. NET 1.24 .NET Framework 35 1.3 ASP.NET 35<br>1.31 1.32 1.33 1.34 Global asax 1.35 1  $1.34$  Global.asax  $1.35$   $1.4$  ASPX 1.41 1.42 1.5 Visual Studio 2008 1.51 Visual Studio 1.52 1.5.3  $2008$  1.5.2 1.5.3 1.6 2 2.1 HTML 2.1.1 HTML 2.1.2 21.3 HTML ASP.NET<br>2.2 BS 2.2.1 BS 2.22 BS 2.22 BS 2.3 Meb 3.1<br>4.1 HTML 3.1.1 HTML 3.1.2 2.2 B/S 2.2.1 B/S 2.2.2 B/S C/S 2.3 Web 2.4  $\text{CSS } 25$  3 Web  $31$  HTML  $31.1$  HTML  $31.2$  HTML 3.1.3 HTML 3.1.4 TextArea 3.2 Web 3.2.1 Web 3.2.2 Web 3.2.3 Web 3.2.4 Web HTML 3.3 3.3.1  $332$   $34$   $341$   $342$   $343$ 3.4.4 3.4.5 3.5 3.5.1 Web.sitemap 3.5.2 SiteMapDataSource 3.5.3 TreeView 3.5.4 Menu 3.5.5 SiteMapPath 3.6 3.6.1 3.62 3.63 Membership API 3.6.4 3.7 Web 3.7.1 Web 3.7.2 Web 3.7.3 Web 3.8 4 Neb 37.1 Web 37.2 Web 37.2 Web 37.3 Web 38<br>ASP.NET 5 ASP.NET 35 Ajax 6 SQL Server 2005 7 8 ADO.NET 9 10 11 ASP.NET  $12$  13  $13$  14 15

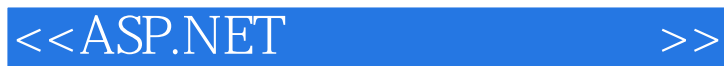

 第1章 ASP.NET 3.5简介 1.3 ASP.NET 3.5应用程序的结构 在创建ASP.NET应用程序时,必须  $\rm BS$ 件,扩展名为.aspx。  $II$ S  $III$ ASP.NET<br>1.31  $1.31$  $R$  is a contraction of  $R$  internet absolute  $R$  internet  $R$ 

 $URL$  $IIS$ 

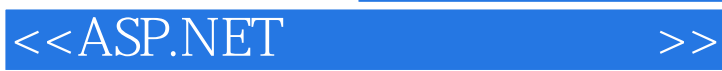

 $\blacktriangleright$  $+$  4

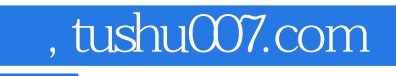

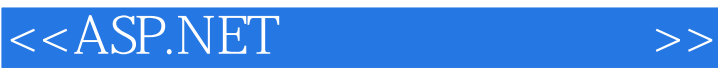

本站所提供下载的PDF图书仅提供预览和简介,请支持正版图书。

更多资源请访问:http://www.tushu007.com